## **1 Firmware Description**

### **1.1 INSTEON Commands Supported**

#### **1.1.1 Standard length common INSTEON commands:**

#### **Assign to ALL-Link Group Command**

Description: Sent when holding down the SET Button for 3 seconds on the device. Blinks the LED green for 4 minutes or until linked to another device.

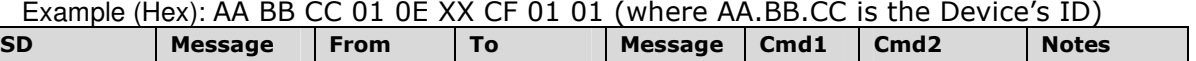

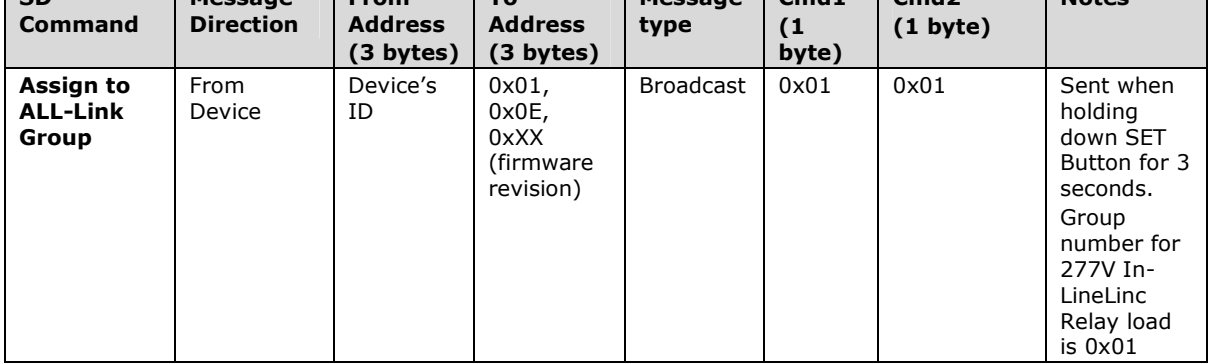

#### **Delete from ALL-Link Group Command**

Description: Sent when holding down the SET Button for 3 seconds on the device, then pressing and holding the set button for 3 seconds. Blinks the LED red for 4 minutes or until unlinked from another device.

Example (Hex): AA BB CC 01 0E XX CF 02 01 (where AA.BB.CC is the Device's ID)

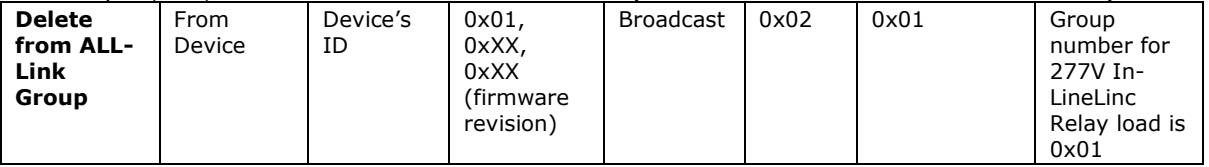

#### **Enter Linking Mode Command**

Description: Same as holding down the SET Button for 3 seconds on the device. Blinks the LED red for 4 minutes or until unlinked from another device.

Example (Hex): AA BB CC DD EE FF 0F 09 01 (where AA.BB.CC is the Device's ID, DD.EE.FF is the Sender's Id)

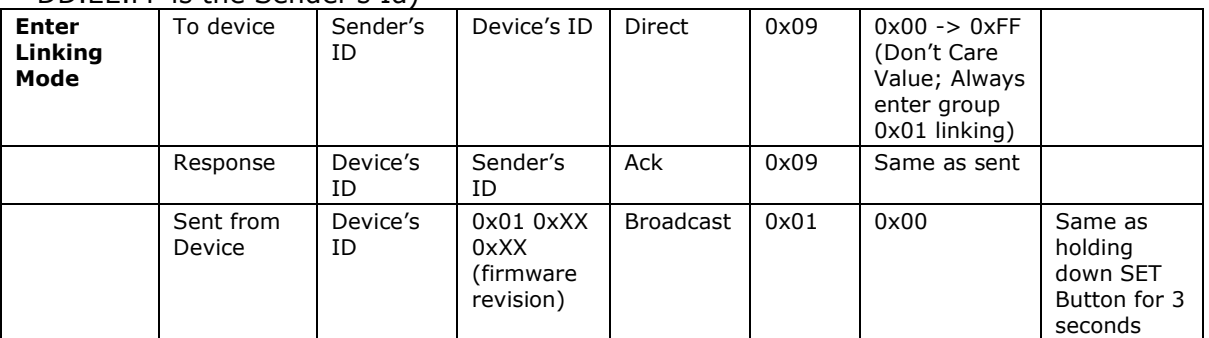

#### **Enter Unlinking Mode Command**

Description: Same as holding down the SET Button for 3 seconds on the device, then pressing and holding the set button for 3 seconds. Blinks the LED red for 4 minutes or until unlinked from another device.

Example (Hex): AA BB CC DD EE FF 0F 0A 01 (where AA.BB.CC is the Device's ID, DD.EE.FF is the Sender's Id)

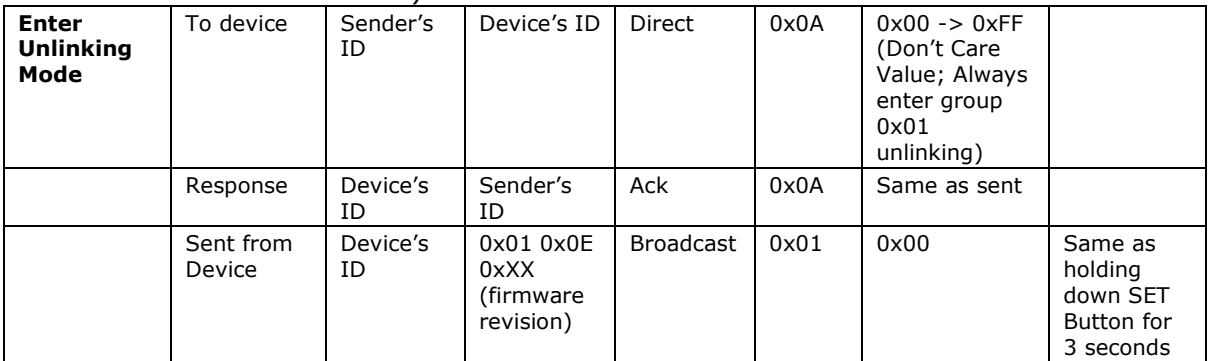

#### **Ping Command**

Description: Same as holding down the SET Button for 3 seconds on the device, then pressing and holding the set button for 3 seconds. Blinks the LED red for 4 minutes or until unlinked from another device.

Example (Hex): AA BB CC DD EE FF 0F 0A 01 (where AA.BB.CC is the Device's ID, DD.EE.FF is the Sender's Id)

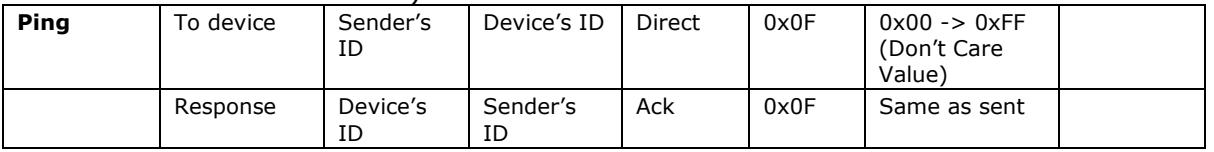

#### **ID Request Command**

Description: Same as holding down the SET Button for 3 seconds on the device, then pressing and holding the set button for 3 seconds. Blinks the LED red for 4 minutes or until unlinked from another device.

Example (Hex): AA BB CC DD EE FF 0F 0A 01 (where AA.BB.CC is the Device's ID, DD.EE.FF is the Sender's Id)

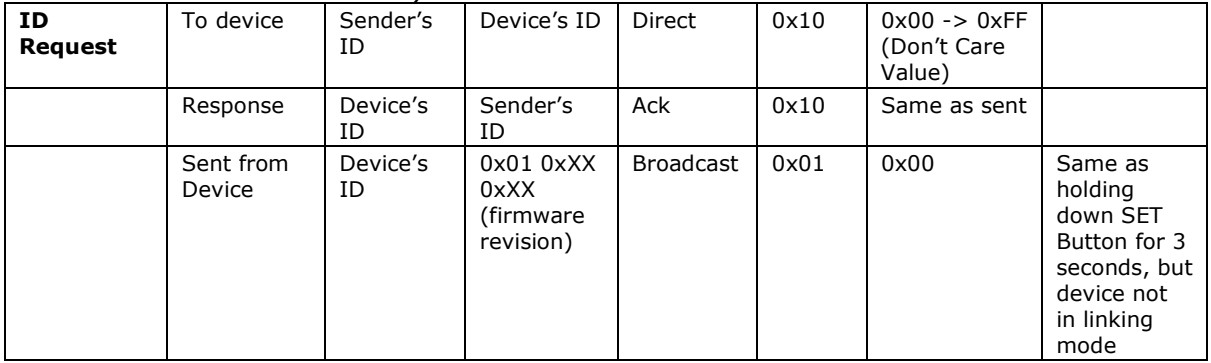

**Standard length 277V In-LineLinc Relay INSTEON commands:** 

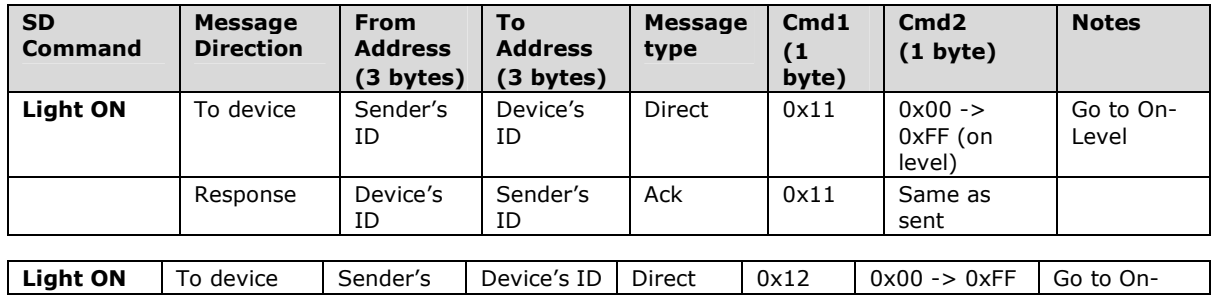

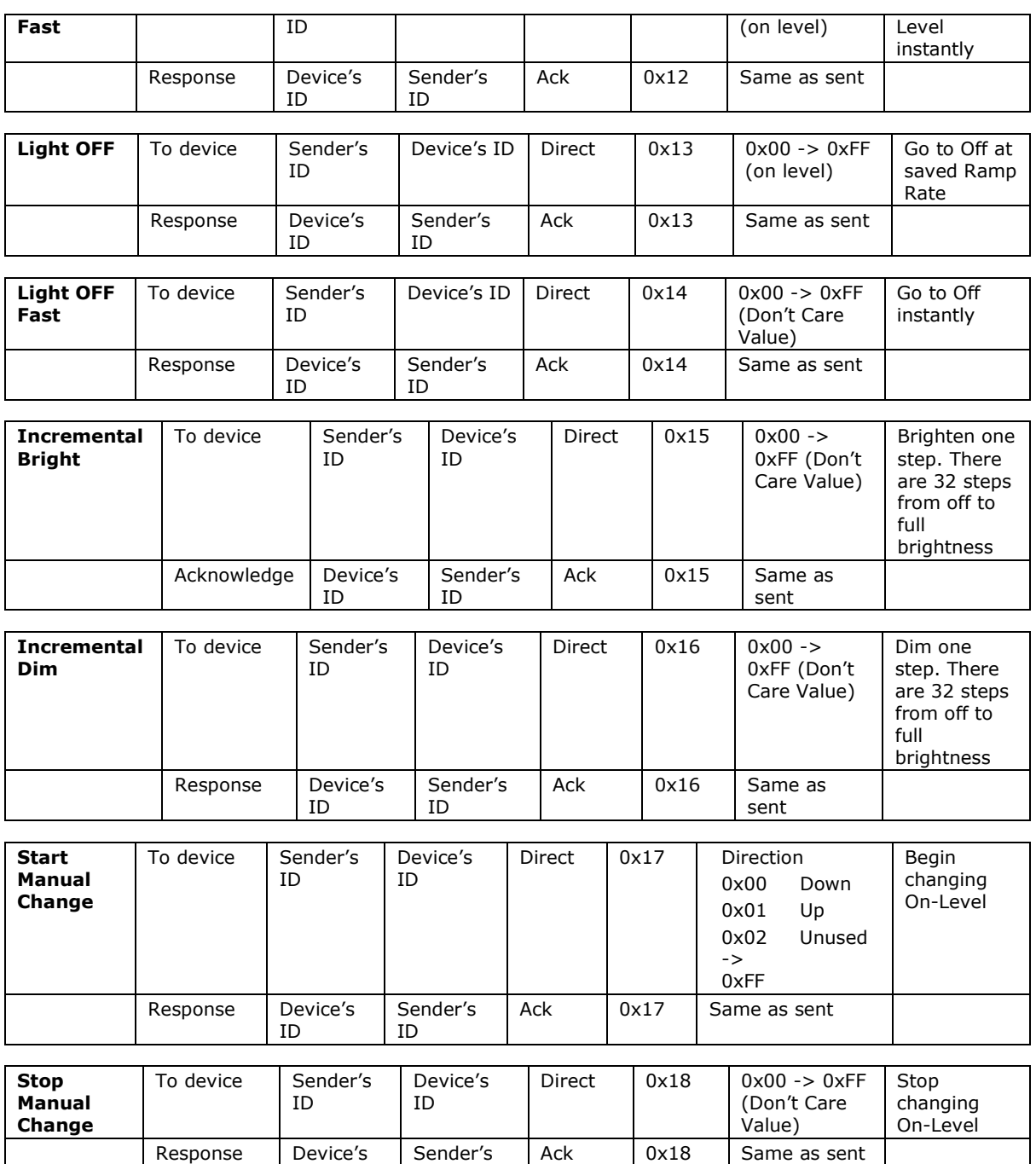

ID

ID

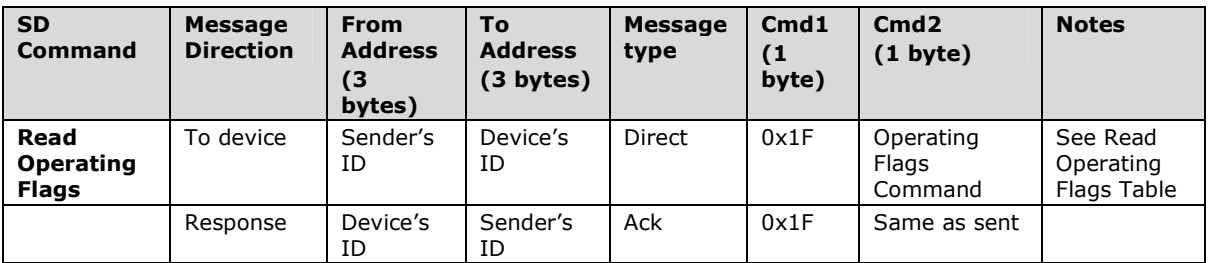

# **Read Operating Flags Table**<br>0 bit 0 = Plock bit 1 = Ll

- bit  $0 =$  Plock bit 1 = LED on TX bit 2 = Resume Dim bit bit  $4 =$  LED OFF bit  $5 =$  LoadSense
- 1 Data Base Delta flag....gets incremented with any change in the Database<br>2 s/n of last failure
- 2 s/n of last failure<br>3 s/n failure count
- s/n failure count
- 4 …
- bit 0 = TenD, bit 1 = NX10Flag, bit 2 = blinkonError, bit 3 = CleanupReport 0 = off 1 = On,
- 5 bit 4 = CS on Database/Property writes

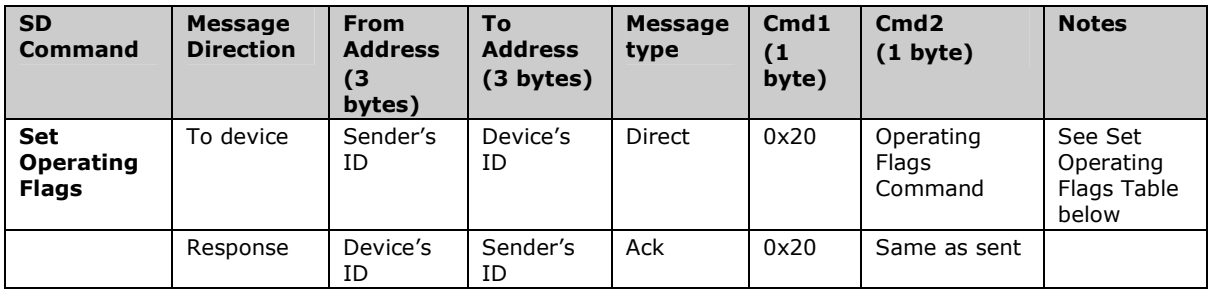

#### **Set Operating Flags Table**

- 0 Programming lock On<br>1 **Programming lock of**
- 1 **Programming lock off**
- 2 LED on with Insteon TX
- 3 **LED off with Insteon TX**
- 4 Resume Dim On<br>5 **Resume Dim Off**
- 5 **Resume Dim Off**
- 6 …
- 7 **…**
- 8 Led Backlight Off
- 9 **Led Backlight On**
- 0A KeyBeep On<br>0B KeyBeep Off
- 0B **KeyBeep Off**<br>0C Rf Off...as an 0C Rf Off...as an originator, will still hop messages<br>0D Rf On
- 
- 0D **Rf On**  0E Insteon Off<br>0F **Insteon On**
- 0F **Insteon On….will go back to on every power cycle**
- 12 X10Offflag On Disables all X10 rx and tx
- 13 **X10Offflag Off**

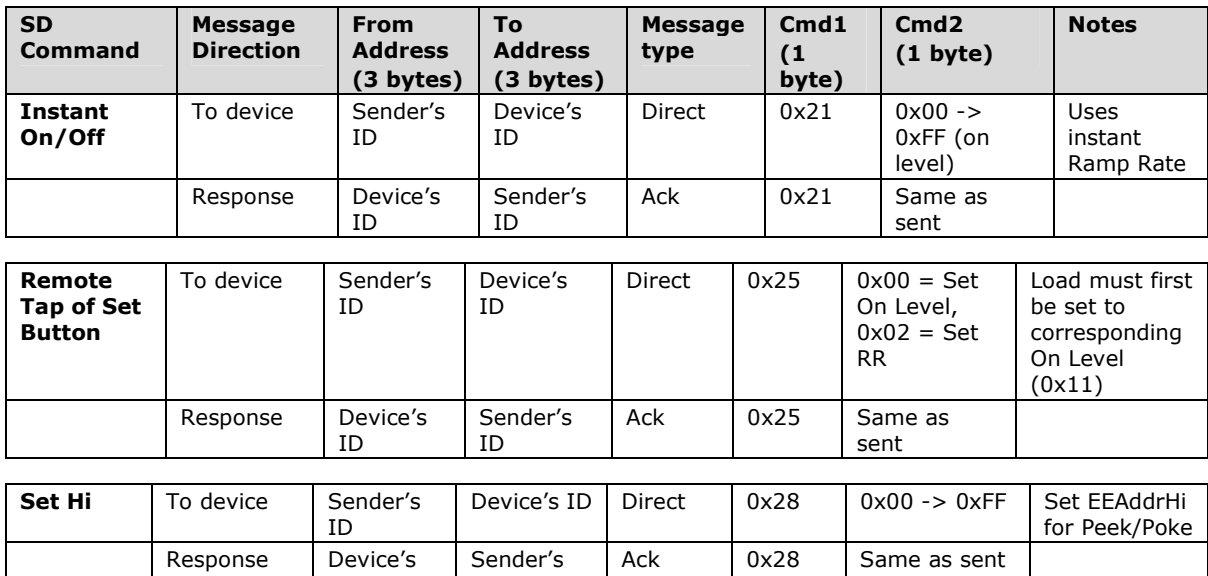

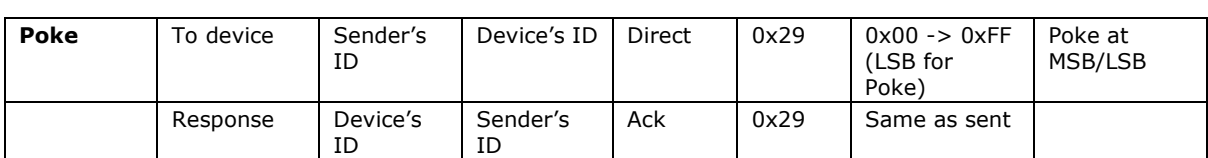

Sender's ID

ID

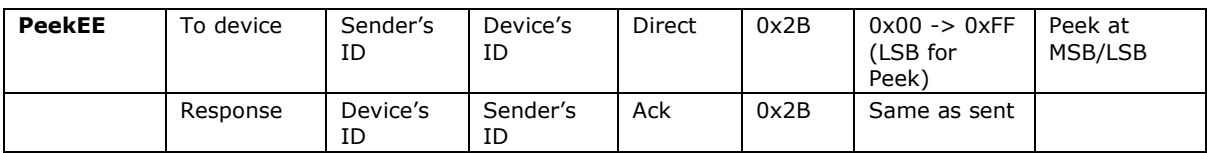

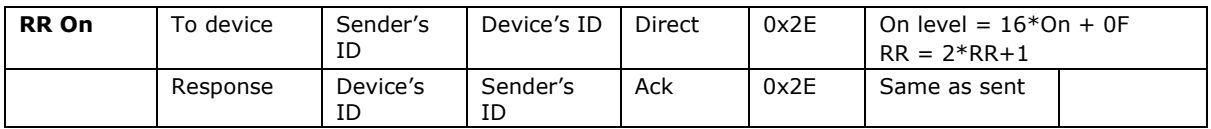

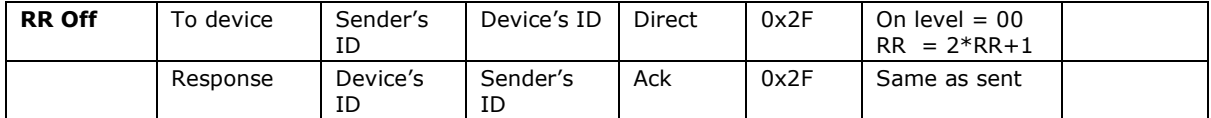

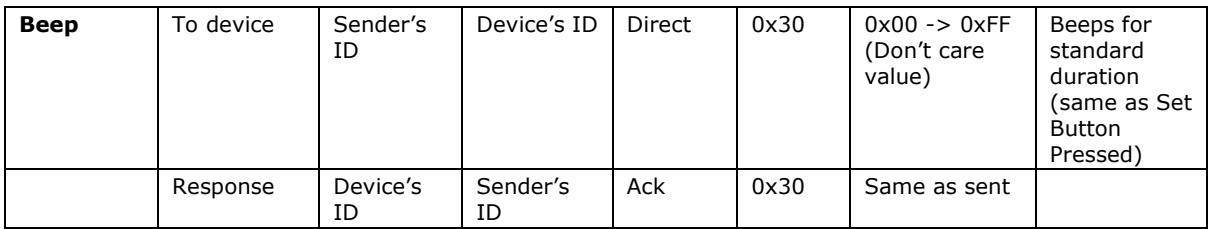

## **1.1.2 Extended length 277V In-LineLinc Relay INSTEON commands:**

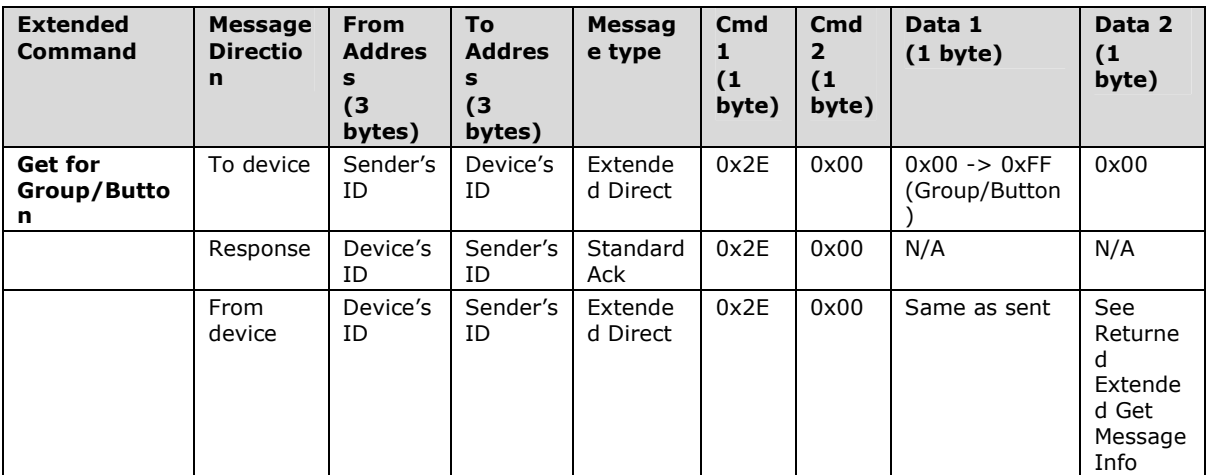

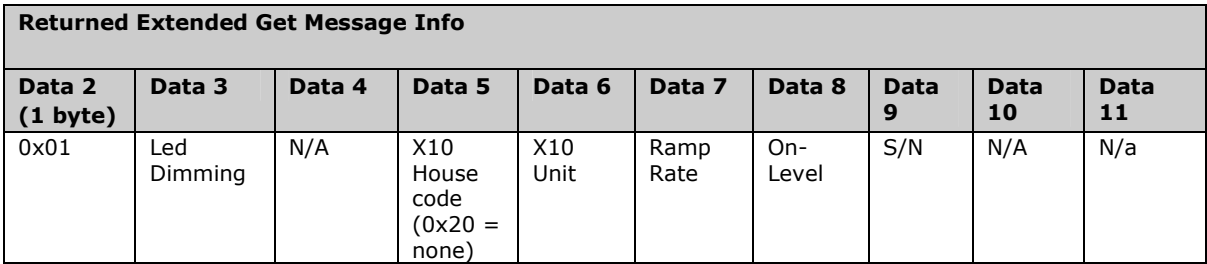

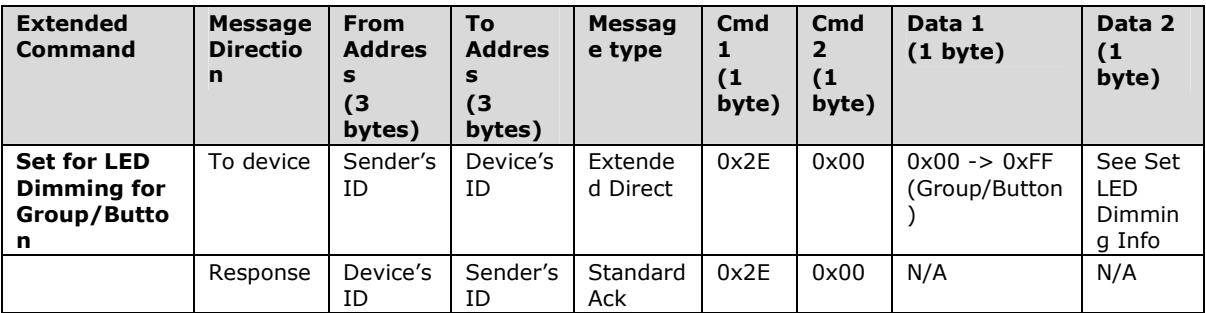

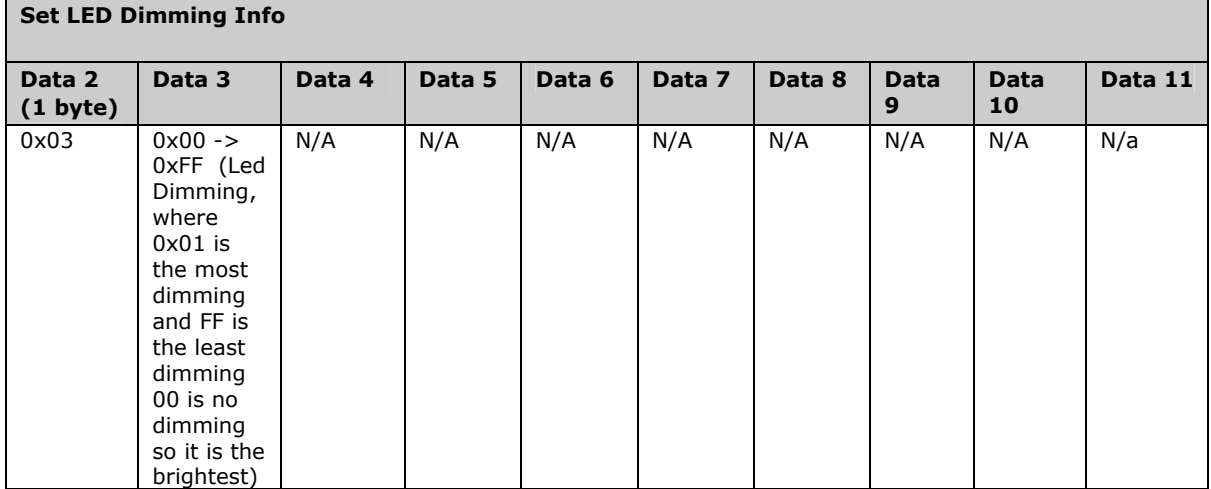

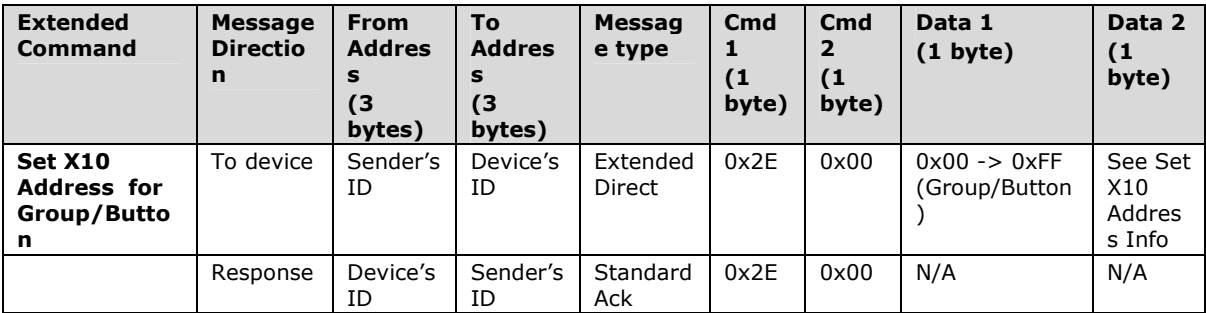

#### Set X10 Address Info

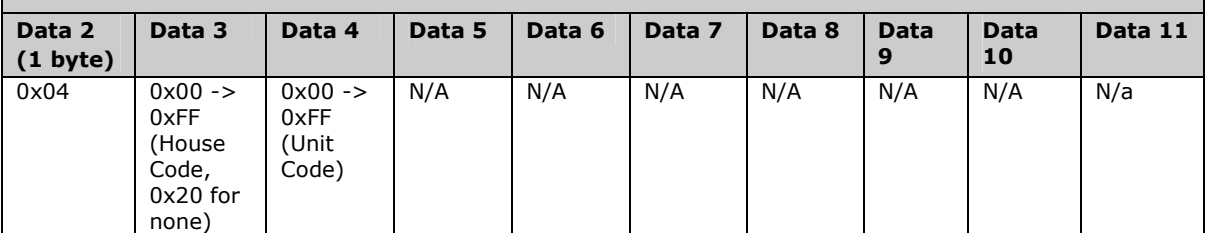

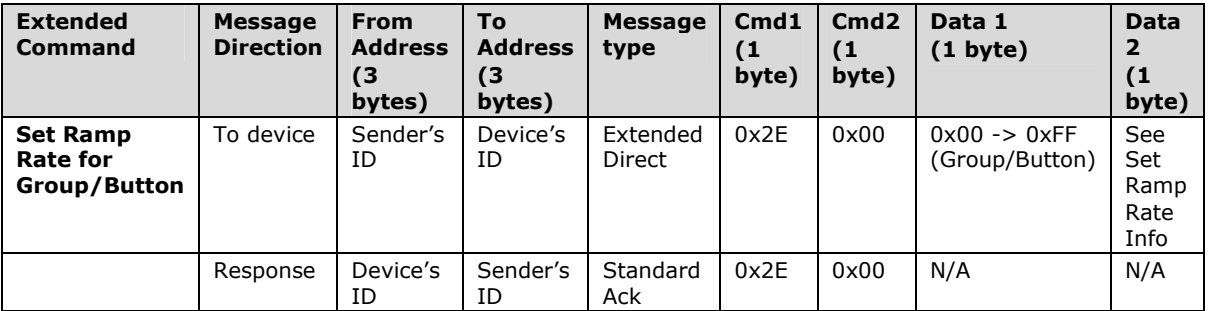

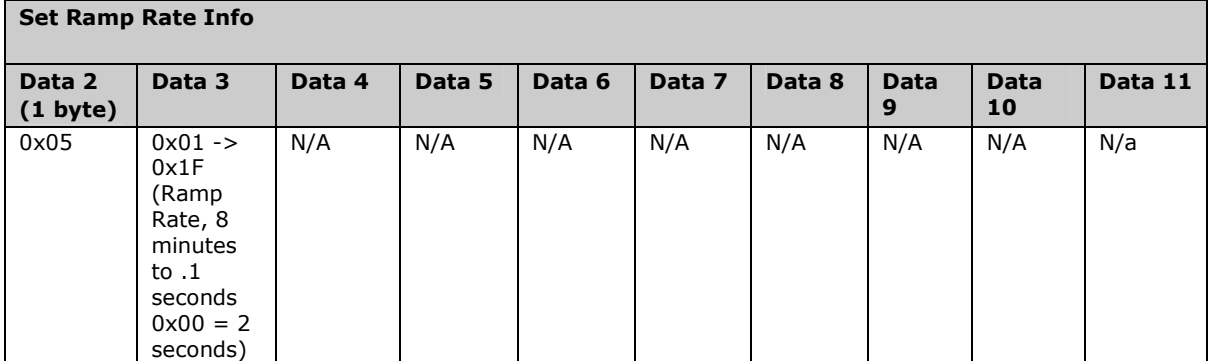

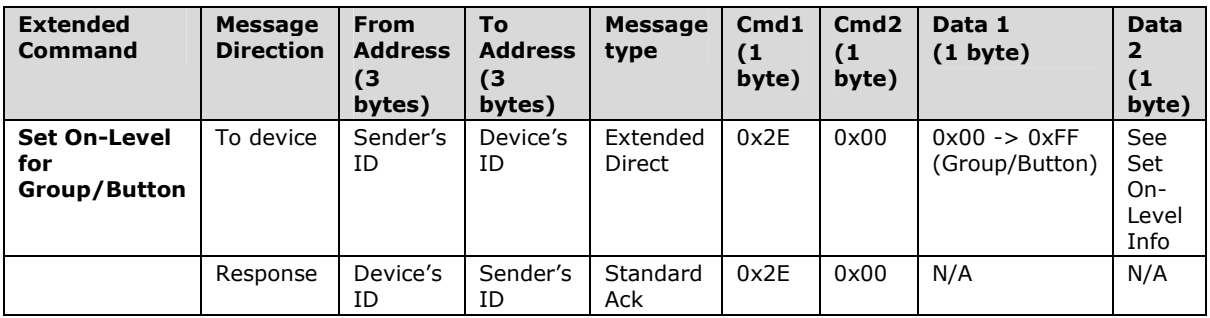

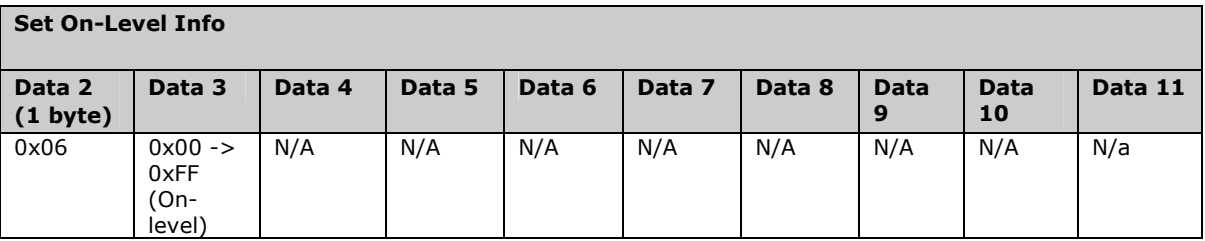

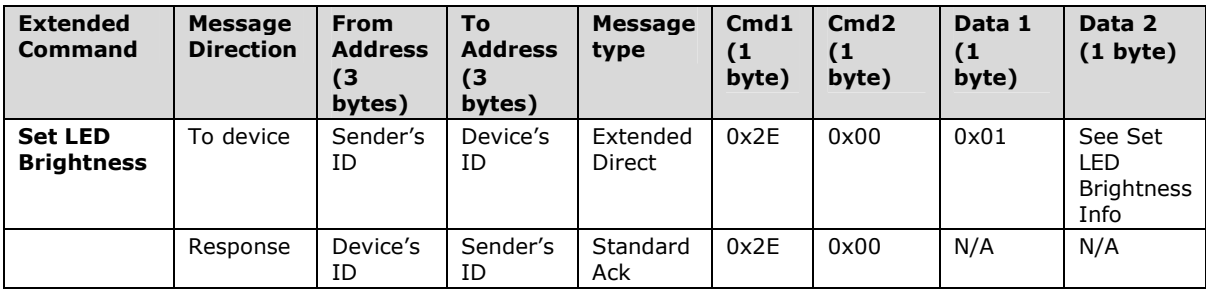

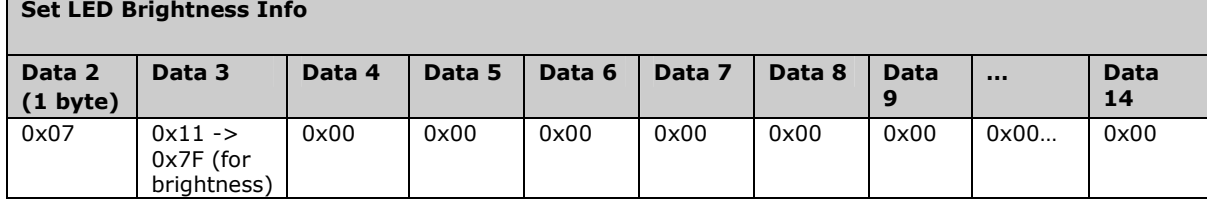

Е

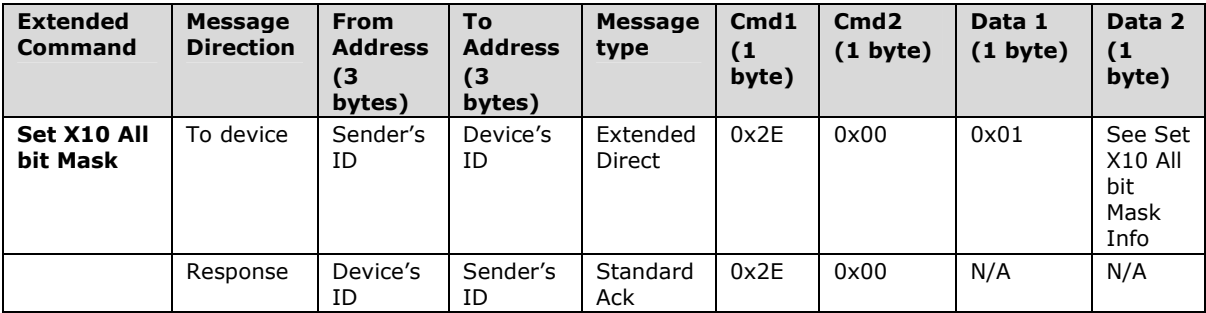

#### Set X10 All Bit Mask Info

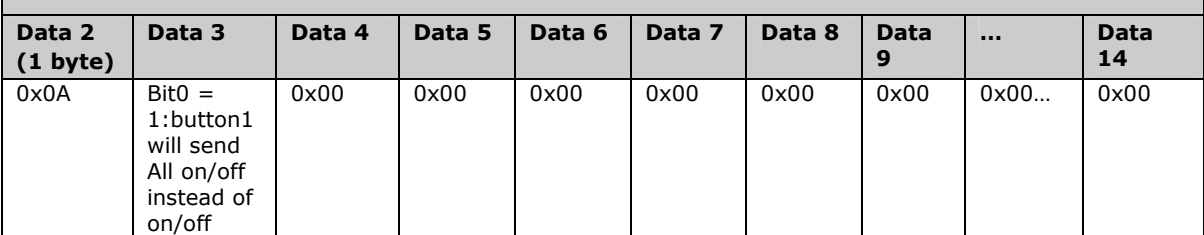

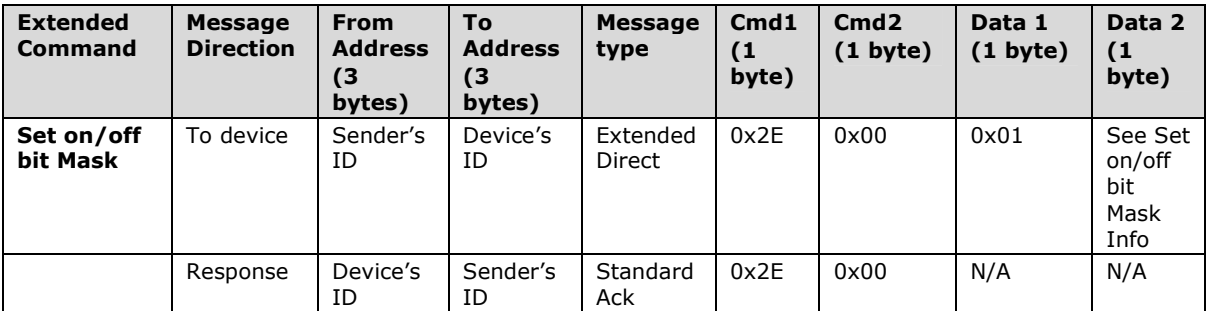

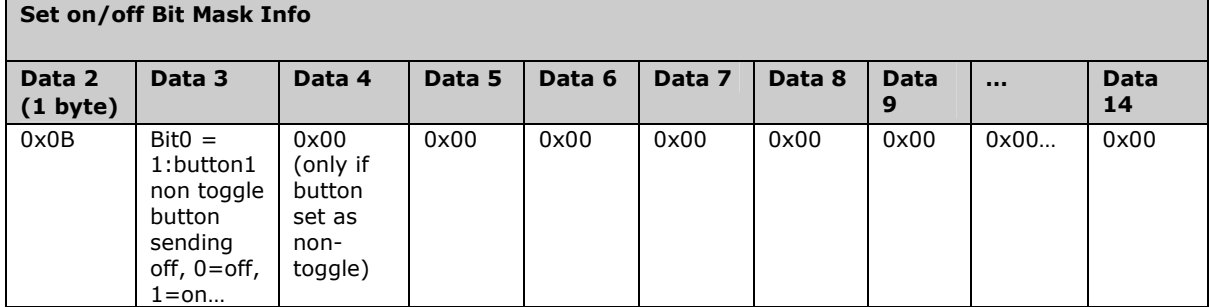

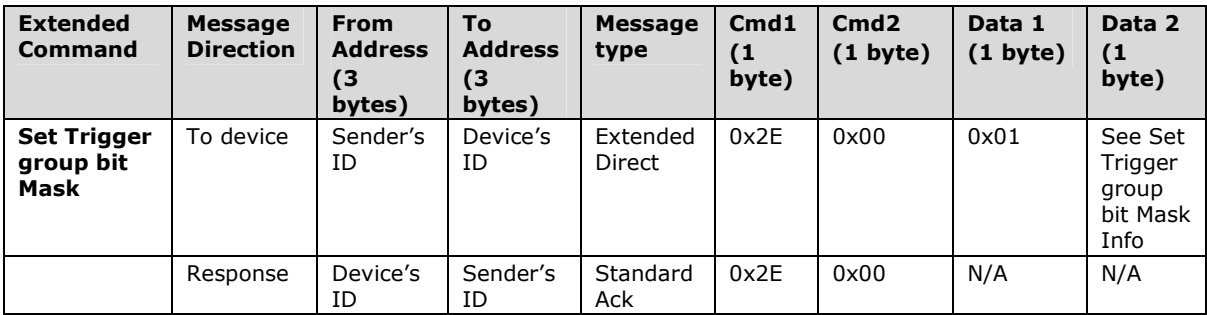

#### Set Trigger Group Bit Mask Info

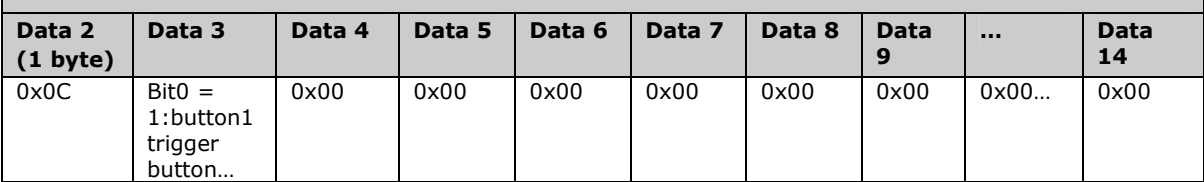

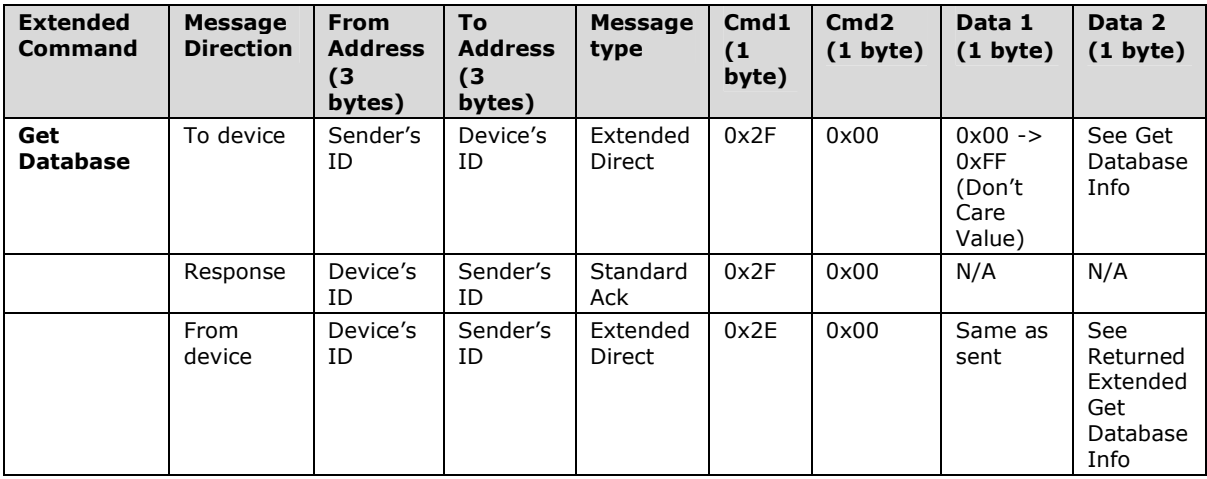

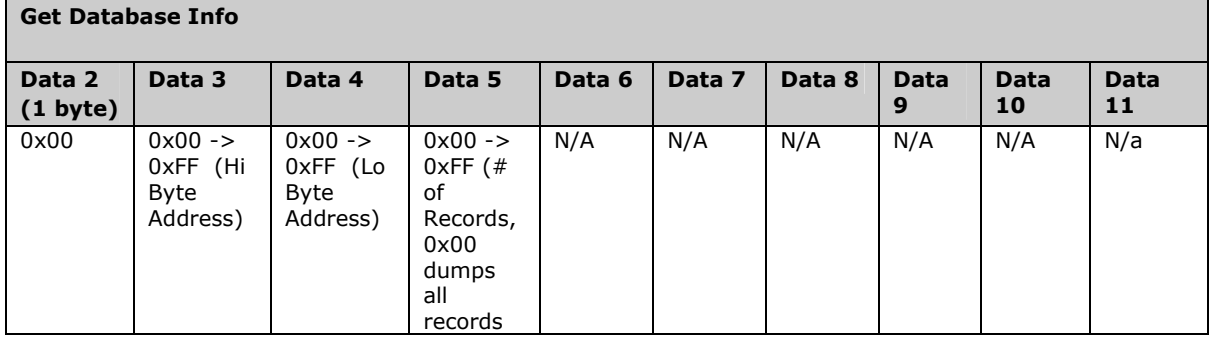

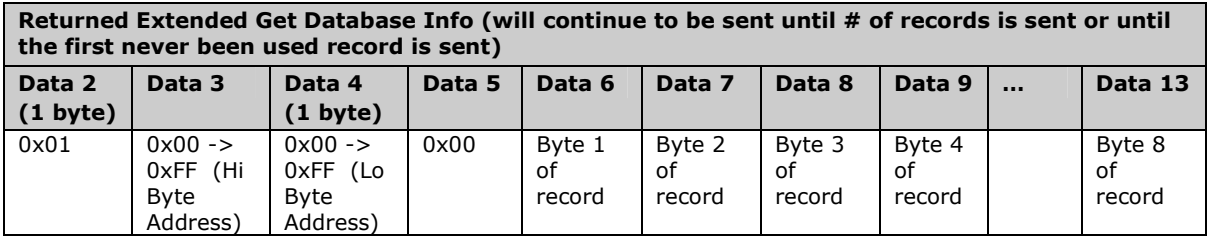

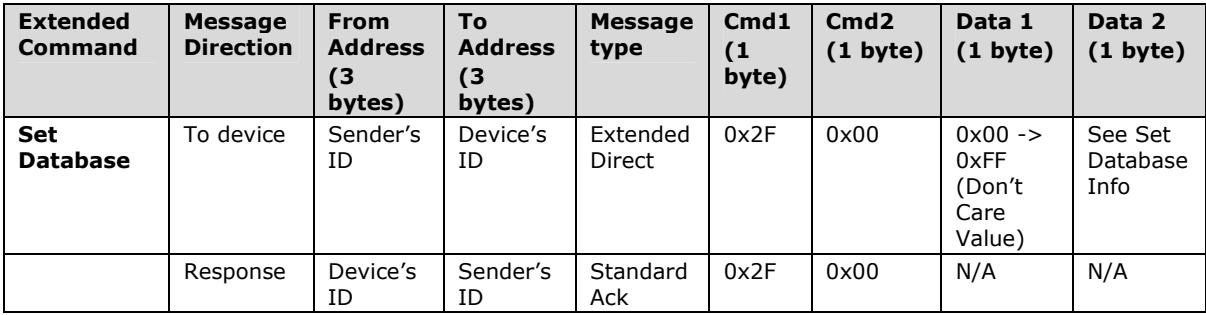

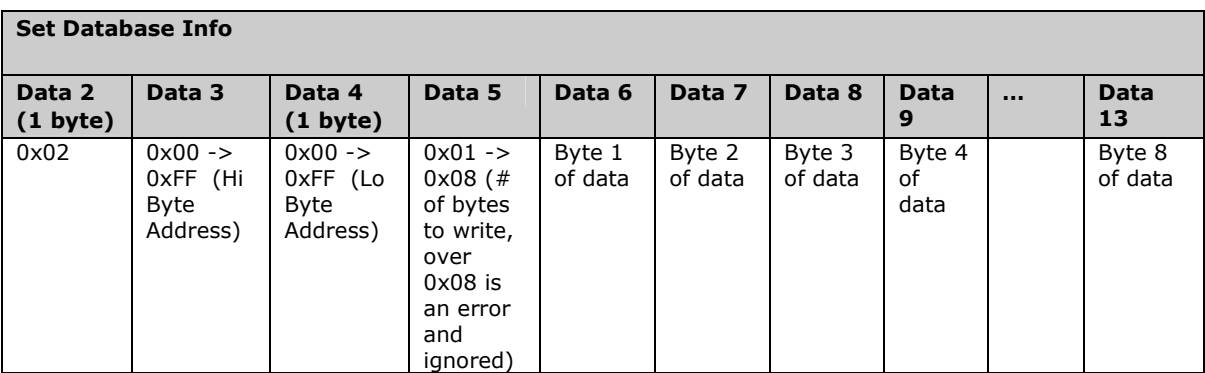

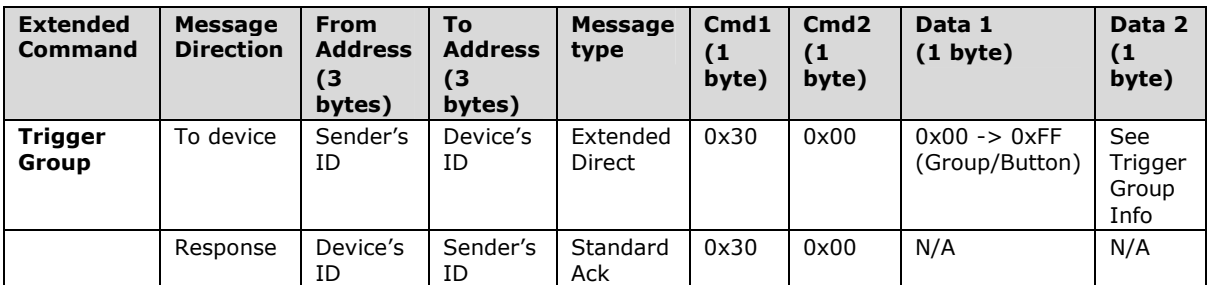

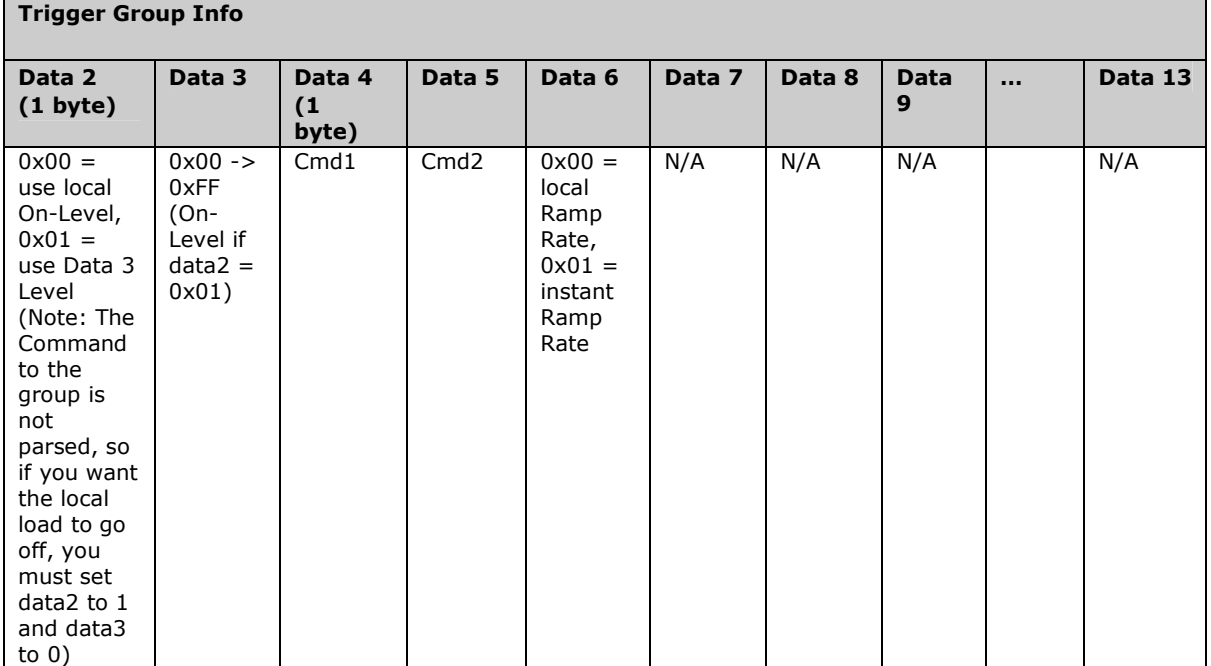